## Synergy

- The problem in OpenStack
	- static partitioning: the resource allocation to the user projects can be done only by granting fixed quotas
		- one project cannot exceed its own quota even if there are unused resources allocated to other projects
	- the user request fails (and is lost) if no resource can satisfy it
- Synergy allows the IaaS administrators to allocate a subset of resources to be shared among different projects, besides the ones statically partitioned
	- shared resources are handled by Synergy which allows the definition of fair-share policies (then enforced by Synergy implementing the algorithm used in the SLURM batch system)
	- Synergy also provides a persistent priority queuing mechanism for handling user requests that can not be immediately fulfilled
- Implemented in the context of the Indigo-DataCloud project
	- $-$  Included in the 1<sup>st</sup> Indigo release (released in August)

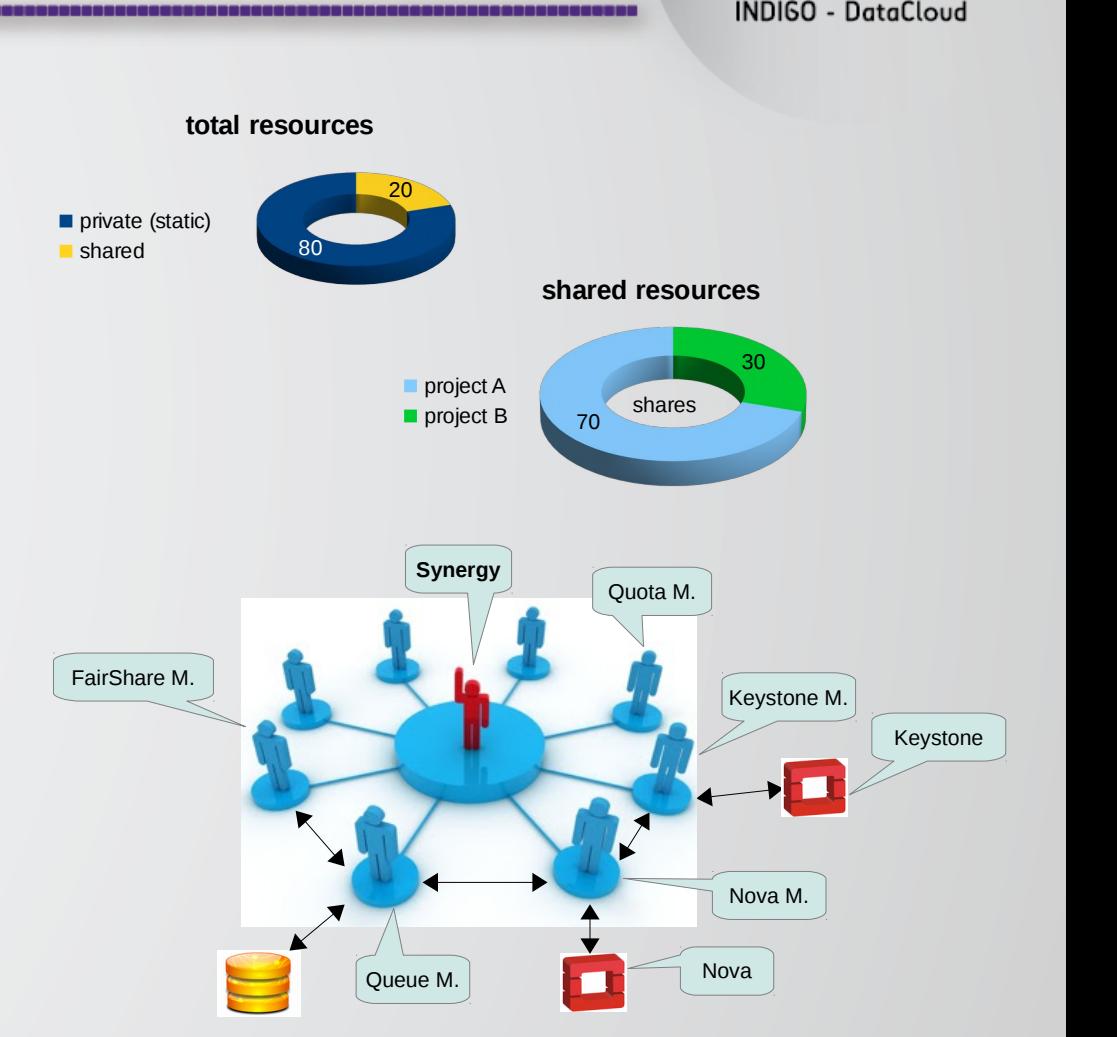